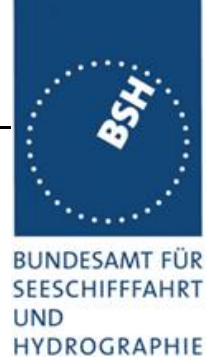

# Kennblatt: Schadstoffe im Meer (Schwermetalle)

# **Datenbeschreibung**

Bei den Giftstoffen im Meer wird unterschieden zwischen Schwermetallen, organischen Substanzen, radioaktiven Stoffen und Nährstoffen. Die Schadstoffe gelangen über viele Wege in die Meere. Sie werden indirekt über ins Meer mündende Flüsse und über die Atmosphäre oder direkt über

Einleitungen an der Küste sowie durch Seeschifffahrt und Offshore Industrie eingetragen. Für die Nord- und Ostsee sind die indirekten Schadstoffeinträge über Flüsse und Atmosphäre maßgeblich. Die atmosphärischen Einträge, die über weite Strecken transportiert werden können, stammen vor allem aus Verkehr, Verbrennungsanlagen und der Seeschifffahrt. So haben beispielsweise 60 Prozent der Cadmium-, 84 Prozent der Blei- und 79 Prozent der Quecksilber-Deposition auf die Ostsee ihren

Ursprung nicht in deren Wassereinzugsgebiet. Die Gefährlichkeit dieser Metalle liegt darin, dass sie sich – einmal über die Nahrung aufgenommen – im Körper anreichern. Dort können sie die Funktion wichtiger Enzyme stören, krebserregend wirken oder Gewebe schädigen.

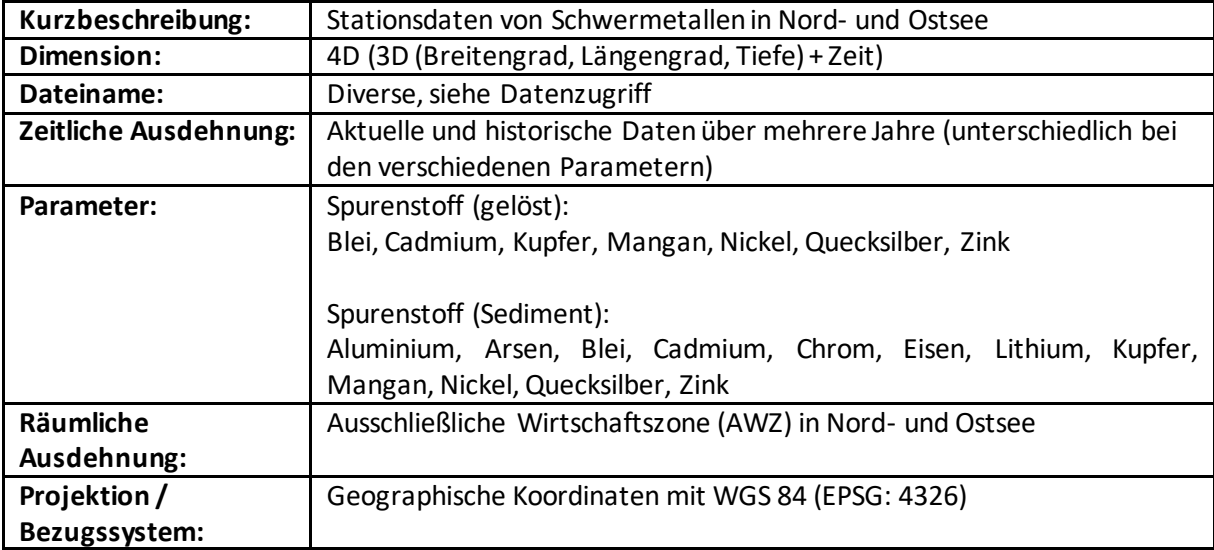

## **Bilder**

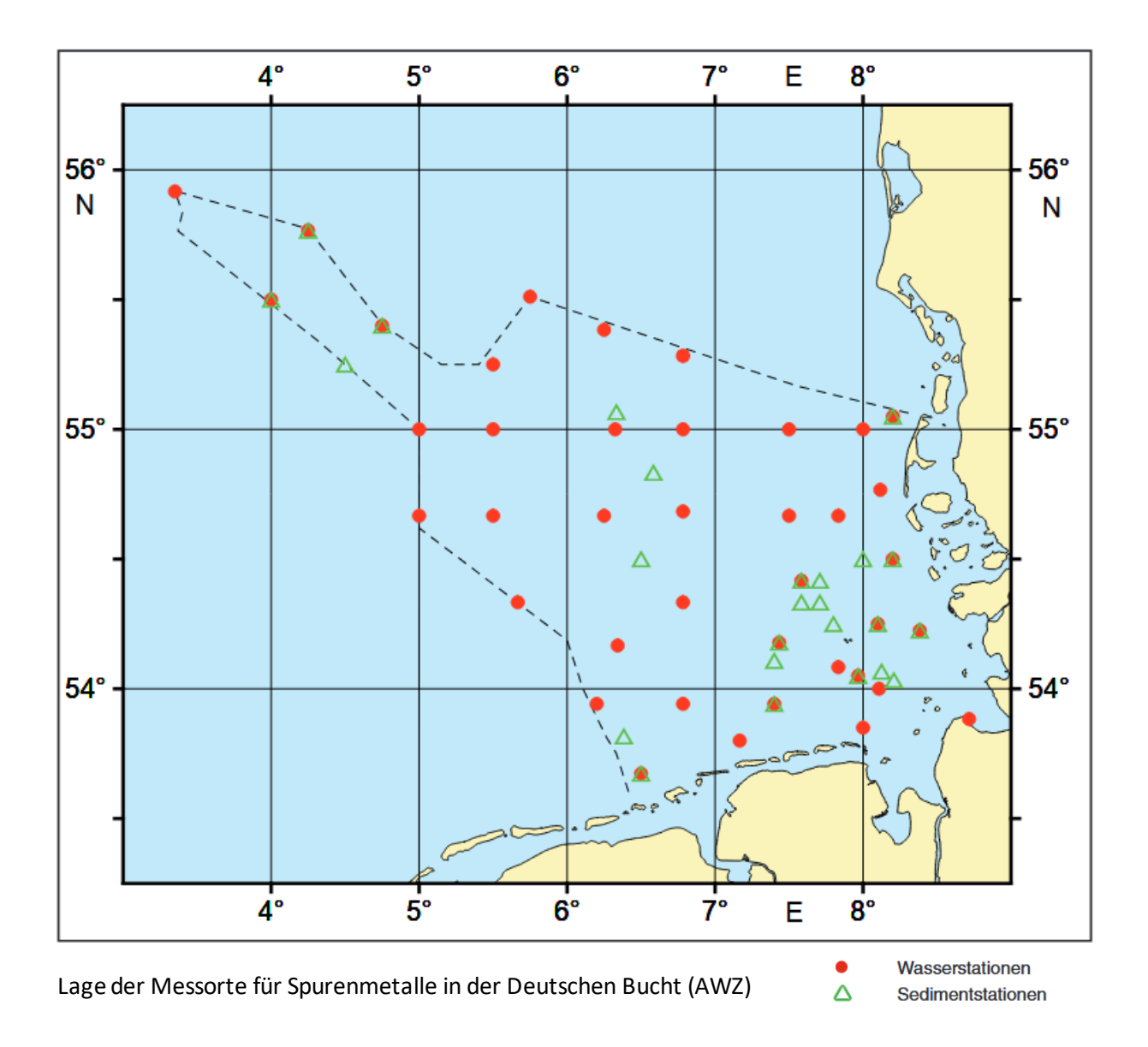

# **Formatbeschreibung**

#### *Ocean Data View (ODV) Format*

Das ODV-Format ist ein ASCII-Ausgabeformat für Profil-, Zeitreihen-und Trajektoriendaten, die in den BSH-Datenbanken gespeichert sind.

Die ODV-Dateien können direkt in das ODV visualisation and analysis software package importiert werden. Die Software ist für nicht-kommerzielle, nicht-militärische Forschung und für Lehrzwecke frei verfügbar und kann beim Alfred-Wegner Institut heruntergeladen werden [\(https://odv.awi.de/software/download/](https://odv.awi.de/software/download/) ).

#### *Format:*

Das Datenformat entspricht dem einer Tabellenkalkulation - eine Sammlung von Zeilen (Kommentar, Spaltenüberschrift und Daten), wobei jede Datenzeile die gleiche feste Anzahl von Spalten hat. Die Datenzeilen enthalten drei Arten von Spalten

- Spalten für Metadaten
- Datenspalten für die Primärvariable (eine Spalte für den Wert und eine für das Qualifizierungskennzeichen)
- Datenspalten -zwei Spalten pro Variable (Wert und Kennzeichen)

mit Zeilen, die genau dieselben Parameter enthalten, die als "Stationen" bezeichnet werden.

Die Daten können auch einfach in Excel eingelesen und dort weiterverarbeitet werden.

## **Datenzugriff**

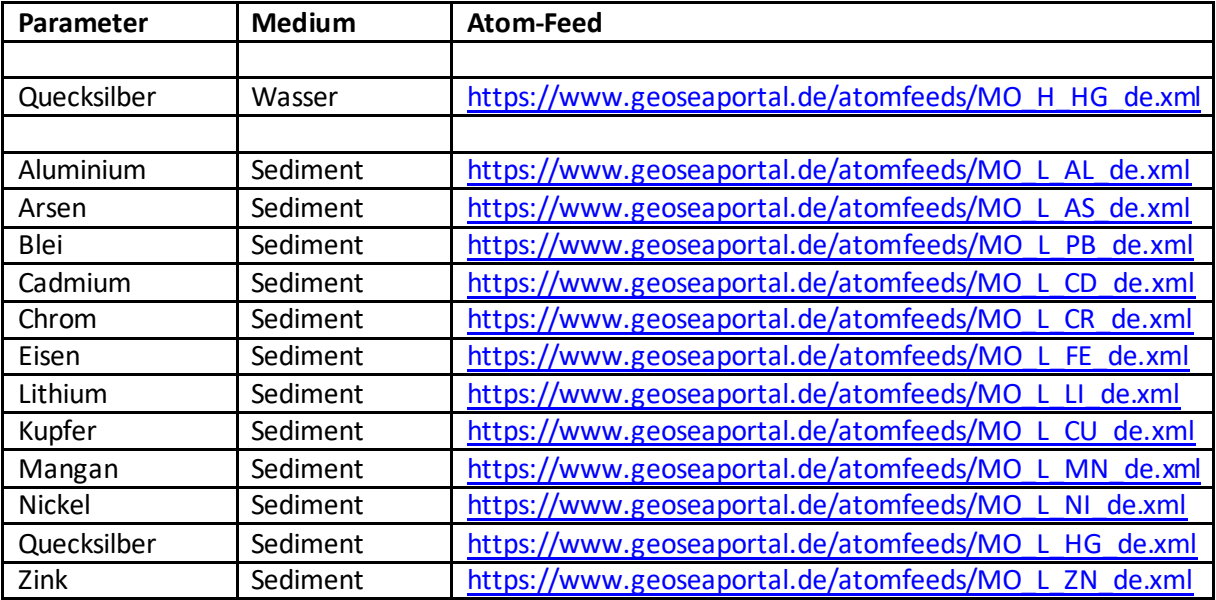

## **Referenzen**

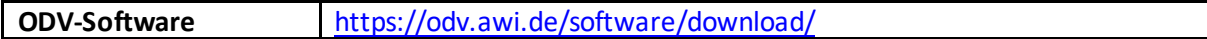